## **Download Adobe Photoshop 2022 (Version 23.1.1) Activation Code With Keygen With Product Key 64 Bits {{ lifetimE patch }} 2023**

You can now get started with installing and cracking Adobe Photoshop. If you need a cracked version of the software, you can search online to find a cracked.exe file. You will need a valid serial number to activate the software. You can then place the software on your computer and run the program. Once the installation process is complete, you can use the software. If you do not have a cracked version of the software, you can download and install it on your computer. If the crack is successful, you can use the software for free. If the crack is not successful, you will not be able to use the full version of the software. To crack the software, you will need a crack file. You can crack the software using a crack program online.

## **[Click Here](http://awarefinance.com/apparata/meteorological/blush/QWRvYmUgUGhvdG9zaG9wIDIwMjIgKFZlcnNpb24gMjMuMS4xKQQWR/clobbered/outstay.indignities/ZG93bmxvYWR8MTRsTTNsaWJueDhNVFkzTWpVNU1qVTNOSHg4TWpVNU1IeDhLRTBwSUZkdmNtUndjbVZ6Y3lCYldFMU1VbEJESUZZeUlGQkVSbDA)**

However, there are also a number of minor disappointments. For example, the Library Module Recovery isn't as effective as it could be and the modern presets and adjustments can be improved. I know that Adobe will definitely work on those issues in the future. Explore the new Live Control panels, which consolidate controls across Photoshop and the rest of the Creative Cloud into a single interface at the top of the main workspace. Previously, each tab would have its own set of controls. Now, you'll have visual feedback when selecting these tools and can save your preference settings as your workspace defaults. **Perform Actions:** Interrupt the work you have been doing in Photoshop and perform actions on selected elements in your project. For example, you can copy, paste, resize, and even create a watermark using this feature. **Broaden Photoshop's Focus:** Now, you can search for and access your assets faster and easier. Also, an easier way to visualize which assets are associated to the current and previous state of a layer. This is an Intelli Layers feature that helps you get more out of your image. **Quickly Access Assets:** Now you can access all of your assets in the project from one place without leaving the application. Also, you can make changes to or modify elements in one arrow swoop if needed. **Share Assets with Clients:** You can now give instant access to all of your project's assets through the new Share Panel, and directly to your clients who have access to the Creative Cloud Libraries.

## **Adobe Photoshop 2022 (Version 23.1.1)Hacked Serial Number {{ Hot! }} 2023**

Crop A: centers the center square on an image, no matter the size of the preview. When Crop B is activated, it deletes the entire border so the crop square doesn't show up as white space. Once you've cropped your image, the *Grab Bin* tool snaps your crop square to a specific location on an image and copes with unusual corners and edges. Voila! You're ready to remove EXIF data for your images, add filters, start rotating, and apply a ton of other Photoshop magic. It's all built right in the app, so you can be sure the final outcome is perfect. What is Adobe Photoshop Graphic design software in the early days was hard to use. Technology has come a long way, and software is now intuitive and helps a user express creativity more freely. Selecting the right platform would depend on your work and what you want to achieve with the software. Whether captured with a digital camera, scanned into the computer, or created from scratch in Photoshop, your artwork consists of tiny squares of color, which are picture elements called *pixels.* Photoshop is all about changing and adjusting the colors of those pixels—collectively, in groups, or one at a time—to make your artwork look precisely how you want it to look. (Photoshop, by the way, has no Good Taste or Quality Art button. It's up to you to decide what suits your artistic or personal vision and what meets your professional requirements.) **What It Does:** The Basic Eraser functions a lot like the brush tool. You can change the size and hardness of the eraser tip to achieve a variety of effects, like blending and fades. e3d0a04c9c

## **Adobe Photoshop 2022 (Version 23.1.1) Download Product Key Full Keygen Full Version WIN & MAC {{ latest updaTe }} 2022**

The Elements team developed Photoshop and other product lines such as Lightroom to target a completely different market beyond publishers and creative professionals. However, Adobe has built many of the products it sells with powerful image manipulation tools. Adobe Photoshop's Airbrush, Liquify, Gpencil, and InDesign tools are just a few of the ones that support more advanced non-photographic editing and drawing layers. Photoshop for good-Photoshop for Life has taken place, yet again. With the latest updates for the longstanding support of the Post-Production world, Photoshop Elements has introduced some of the most advanced Photoshop features. Photoshop Elements now has been developed with the workflows and file handling habits of graphic designers in mind. Whether you're just starting to learn to shoot photos or you're a seasoned pro, photographing your home can be a fun and creative process. With the use of a little inspiration, and a handful of interesting tricks, you can make your home as beautiful and creative as any landscape. If you want to accentuate a feature by lighting it specifically, a photograph can be a beautiful addition to your home. You can place one at an area of interest by finding a window that highlights a particular feature. This is often enough to make an artistic statement for your home and show viewers how creative you are! It's important to remember that a home can be as interesting and intriguing as any backyard landscape. The trick, then, is to focus on the details of your home that will make a creative statement and add beauty to the rooms of your house. This is not only a great way to showcase your home, but you should also feel comfortable with your photographer as you show them around your home.

photoshop cs5 download windows 10 photoshop cs5 free download windows 10 photoshop cs6 download windows 10 photoshop cs3 portable free download windows 10 photoshop cs3 download windows 10 photoshop 7 download windows 10 photoshop 7 free download windows 10 adobe photoshop 7.0 full version free download windows 10 adobe photoshop cc 2019 crack reddit windows 10 download adobe photoshop cc 2020 crack reddit windows 10 download

There are plenty of brand-spanking new updates on Photoshop for the year ahead including **Automatic Duping**, a new way to crop images from their background and canvas tools, as well as the introduction of the all-new **Dodge Object** tool. In essence, this feature allows you to obscure certain parts of an image. Adding together the features from the two above creative suites, Adobe Photoshop Elements can give you the power of Photoshop and the simplicity of Illustrator all in one tool. In fact, the latest Photoshop Elements 2020 may have more features and options than all the other photo-editing software on the market. Sydney, Australia--(BUSINESS WIRE)-- Photoshop CC 2018 is the number one selling desktop app across all categories and platforms – outselling even major Mac and Windows apps such as

Aperture, Microsoft Office and Microsoft Edge – at Canada's leading technology retail stores. It's no wonder the. Adorama has published a definitive list of the Top Ten Largest Selling Software and Apps in Canada in 2017 based on their extensive sales data. Aperture ranked #4, Microsoft Word came in at #5 and Adobe Photoshop CC, at #1. Exploring many of the advancements the imaging industry has seen so far this year, the company also showcased a number of new features in Premiere Pro, including integrating the powerful Nuke compositing workstation directly into Premiere Pro, and introducing the expanded multi-cam editing ability, smart cameras and dust treatments for the video recoding functions.

But just like any other software, Photoshop is also available in different versions. This makes us believe it's a more stable and better software. We're really not going to go through the list of all the versions of Photoshop, because the list would be too long. So, we've only given you an idea that how Photoshop is developed and how it's different. If you want to have more details on all versions, visit the Adobe website. So, we've covered how Photoshop is developed and how different the versions are from each other. Now, we'll cover how you can get started with Photoshop. But, there's One more problem here. The first and foremost steps that you need to take care of are how to install it. But, if you've just bought a new laptop, or if you're just waiting for more time to get a good one, then you may be worried about buying an adapter or USB cable. Well, if you've just bought a new laptop, then the best bet would be buying the right USB cable. It's not possible to use an adapter for a scanner or digital camera on a computer purchased after 2011. The latest USB standards allow for either a USB-A port on the computer, such as on most Macs or USB-C port on the new MacBook Air and MacBook Pro models. If you have a Windows machine, however, you'll need to buy what's called an Apple electric/USB-C to USB-A cable, since Apple's USB-C ports do not currently support older USB-A devices. But, if you're buying an adapter, you would also face another major problem. As Photoshop has been focusing more on Mac users, the age of the USB adapter has been decreasing over time. And, so it's not specific to any one brand of adapter. So, even if you're going to buy a USB adapter, it doesn't matter what brand it is.

[https://soundcloud.com/centstercasi1974/audiolounge-urs-wiesendanger-rhodes-affair-2-full-vst-au-w](https://soundcloud.com/centstercasi1974/audiolounge-urs-wiesendanger-rhodes-affair-2-full-vst-au-winosx-x86-x64) [inosx-x86-x64](https://soundcloud.com/centstercasi1974/audiolounge-urs-wiesendanger-rhodes-affair-2-full-vst-au-winosx-x86-x64) <https://soundcloud.com/codiizacnyq/shree-lipi-73-crack-with-full-softwarerar> <https://soundcloud.com/aieynlmjnonv/studio-drummer-native-instruments-crack-torrent> <https://soundcloud.com/planiddesli1987/code-geass-english-subtitles-for-lambert> <https://soundcloud.com/denisrjaale/webroot-keys>

Adobe is set to introduce an extremely powerful selection tool that costs nothing to use. Called Smart Objects, the tool will allow any object in an image to react to changes in other parts of the image. This way, if you want to change the primary subject's facial expression, you don't have to go back to a different image, but instead, you can easily change the expression you wish on a copy of the image. Once you've made your changes and saved the

changes, you can drag the Smart Object straight to Photoshop's watermark, and Photoshop will apply any transformations you've made to the new region. Photoshop is a very popular photo editing software. It is one of the best for graphic design professionals and photographers. This is a photo editing software that is designed to enhance photos and in fact it is a bit difficult to use it for something else than editing pictures. Famous professional designers like Pablo Picasso, Dorothea Lange, and Alexander Gardner once have used it for their jobs. In this software you can load and modify photos that you have shot with your digital cameras. The image files can be JPEG, RAW, or DNG formats. The editing tools consist of color, photo, and sketch features. Your photos can be replaced or combined replacing transparency or its color. Free, easy and light; Photoshop Elements is a strong alternative to Photoshop and it is a powerful tool. It offers a lot of the same features that you can find in Photoshop, such as color correcting tools, cleaning up a photo, and many others. Elements also offers some improvements. You can edit the quality of photos in a fast and easy way now, for instance. Also, it comes with a lot of 3D tools. It allows you to work with animations and 3D feature. You can create your own 3D objects. If you want to create 3D models with Photoshop, you can use 3D Modeling Suite from Adobe. You can add a camera depth of field to your 3D model. It is necessary to set this up, because this effect is not offered directly. You just have to add or remove a layer from it to achieve a depth of field.

- <https://susanpalmerwood.com/adobe-photoshop-cs6-version-13-0-1-download-better/>
- <http://turismoaccesiblepr.org/?p=57198>
- <https://articlebeast.online/wp-content/uploads/2023/01/fauhans.pdf>
- [https://www.pedomanindonesia.com/advert/adobe-photoshop-2021-version-22-3-1-download-free-seri](https://www.pedomanindonesia.com/advert/adobe-photoshop-2021-version-22-3-1-download-free-serial-key-cracked-macwin-updated-2022/) [al-key-cracked-macwin-updated-2022/](https://www.pedomanindonesia.com/advert/adobe-photoshop-2021-version-22-3-1-download-free-serial-key-cracked-macwin-updated-2022/)

<https://www.eskidiyse.com/?p=2546>

[https://brandyallen.com/2023/01/02/adobe-photoshop-express-download-free-product-key-full-windo](https://brandyallen.com/2023/01/02/adobe-photoshop-express-download-free-product-key-full-windows-x64-2023/) [ws-x64-2023/](https://brandyallen.com/2023/01/02/adobe-photoshop-express-download-free-product-key-full-windows-x64-2023/)

<https://rednails.store/adobe-photoshop-2022-download-licence-key-with-license-code-for-pc-2022/> [https://jfaki.blog/wp-content/uploads/2023/01/Photoshop-2022-Version-2302-Torrent-64-Bits-2023.pd](https://jfaki.blog/wp-content/uploads/2023/01/Photoshop-2022-Version-2302-Torrent-64-Bits-2023.pdf) [f](https://jfaki.blog/wp-content/uploads/2023/01/Photoshop-2022-Version-2302-Torrent-64-Bits-2023.pdf)

[http://alghadeer.net/wp-content/uploads/2023/01/Adobe-Photoshop-Download-free-Incl-Product-Key-](http://alghadeer.net/wp-content/uploads/2023/01/Adobe-Photoshop-Download-free-Incl-Product-Key-Torrent-Activation-Code-X64-lifetime-rele.pdf)[Torrent-Activation-Code-X64-lifetime-rele.pdf](http://alghadeer.net/wp-content/uploads/2023/01/Adobe-Photoshop-Download-free-Incl-Product-Key-Torrent-Activation-Code-X64-lifetime-rele.pdf)

[https://www.kiwitravellers2017.com/2023/01/02/photoshop-2021-version-22-5-1-download-incl-produ](https://www.kiwitravellers2017.com/2023/01/02/photoshop-2021-version-22-5-1-download-incl-product-key-mac-win-64-bits-2023/) [ct-key-mac-win-64-bits-2023/](https://www.kiwitravellers2017.com/2023/01/02/photoshop-2021-version-22-5-1-download-incl-product-key-mac-win-64-bits-2023/)

<https://goregaonbx.com/2023/01/02/photoshop-2021-version-22-5-license-key-full-2022/>

[http://turismoaccesiblepr.org/wp-content/uploads/2023/01/Adobe-Photoshop-CC-2015-Version-16-Do](http://turismoaccesiblepr.org/wp-content/uploads/2023/01/Adobe-Photoshop-CC-2015-Version-16-Download-free-Activation-Key-Windows-1011-finaL-versi.pdf) [wnload-free-Activation-Key-Windows-1011-finaL-versi.pdf](http://turismoaccesiblepr.org/wp-content/uploads/2023/01/Adobe-Photoshop-CC-2015-Version-16-Download-free-Activation-Key-Windows-1011-finaL-versi.pdf)

[https://rescue108.com/wordpress/wp-content/uploads/2023/01/Free-Filters-For-Photoshop-Cs6-Down](https://rescue108.com/wordpress/wp-content/uploads/2023/01/Free-Filters-For-Photoshop-Cs6-Download-TOP.pdf) [load-TOP.pdf](https://rescue108.com/wordpress/wp-content/uploads/2023/01/Free-Filters-For-Photoshop-Cs6-Download-TOP.pdf)

<https://calibikemedia.s3.us-west-1.amazonaws.com/wp-content/uploads/2023/01/01183115/ariard.pdf> [https://www.scoutgambia.org/adobe-photoshop-with-key-product-key-full-windows-10-11-lifetime-rel](https://www.scoutgambia.org/adobe-photoshop-with-key-product-key-full-windows-10-11-lifetime-release-2022/) [ease-2022/](https://www.scoutgambia.org/adobe-photoshop-with-key-product-key-full-windows-10-11-lifetime-release-2022/)

[http://thebluedispatch.com/wp-content/uploads/2023/01/Download-Adobe-Photoshop-CC-2018-Serial-](http://thebluedispatch.com/wp-content/uploads/2023/01/Download-Adobe-Photoshop-CC-2018-Serial-Number-Full-Torrent-With-Keygen-WinMac-lAtest-rel.pdf)[Number-Full-Torrent-With-Keygen-WinMac-lAtest-rel.pdf](http://thebluedispatch.com/wp-content/uploads/2023/01/Download-Adobe-Photoshop-CC-2018-Serial-Number-Full-Torrent-With-Keygen-WinMac-lAtest-rel.pdf)

<https://nvested.co/download-noiseware-photoshop-7-link/>

[https://hhinst.com/advert/download-adobe-photoshop-cc-2018-version-19-with-full-keygen-crack-win-](https://hhinst.com/advert/download-adobe-photoshop-cc-2018-version-19-with-full-keygen-crack-win-mac-2023/)

[mac-2023/](https://hhinst.com/advert/download-adobe-photoshop-cc-2018-version-19-with-full-keygen-crack-win-mac-2023/)

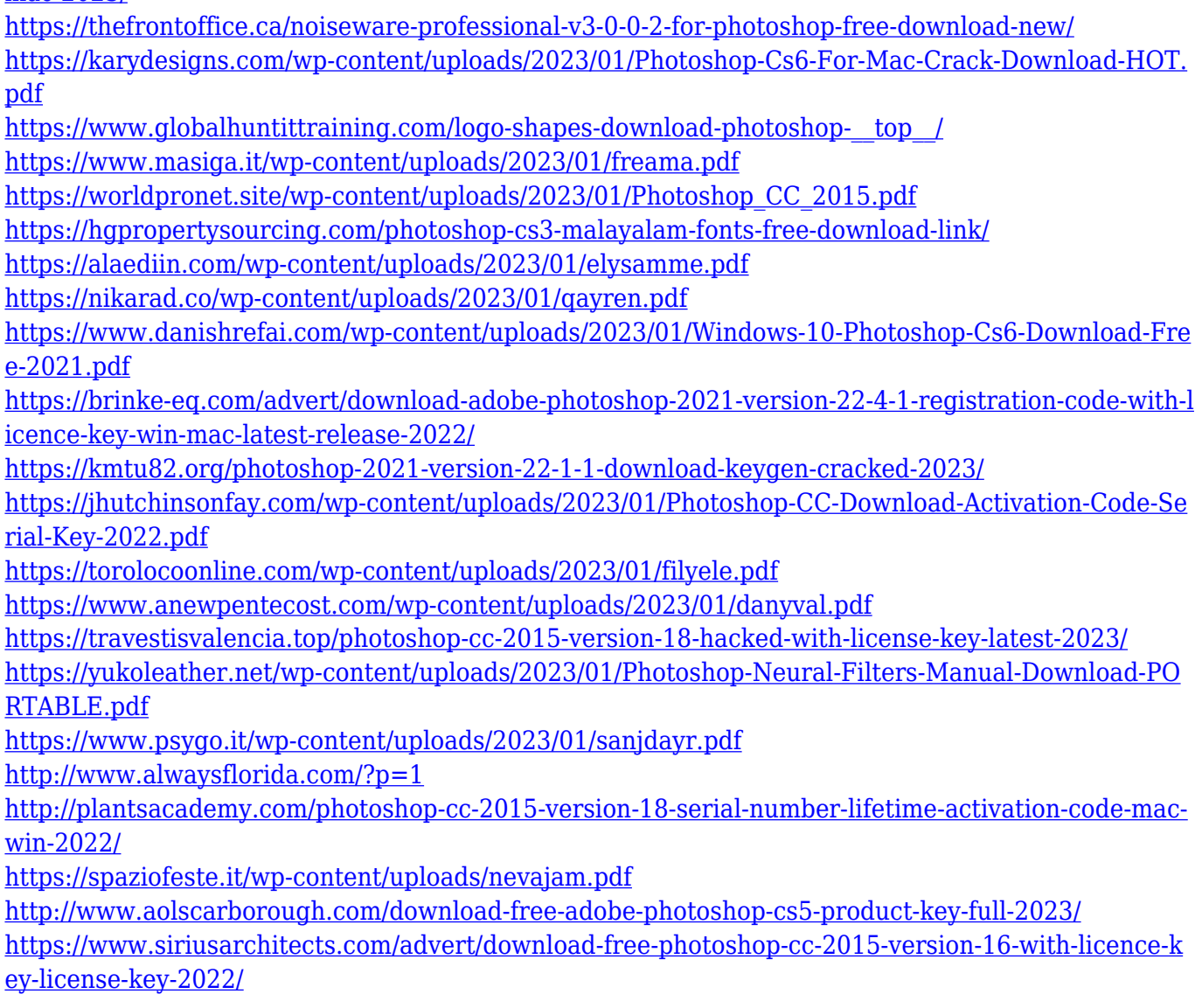

Meaningful Photos is a useful, in-depth how to book that not only goes through the ins and outs of using Photoshop for photo editing, but it also covers other photo-related topics like how to create a Bib Postcard and how to take a portrait photo. With some of the most powerful features in the industry, Adobe Photoshop has many great features. From filters and adjustments to a versatile photo editing suite, Adobe Photoshop is the most popular image editing software. Here are some more Photoshop features to take advantage of: You need Microsoft Office to edit photos on a PC, but you can still pull up Photoshop on your Mac (or on any computer seamlessly) with an app like the free adobe Photoshop Elements. With three easy steps, you can download and install Photoshop Elements to take advantage of all the power that Photoshop Elements has to offer. You can find out whether a person is smiling, what typeface is on a sign, or which dog is most likely to bark. Whether you are looking for a Landscape tool (that allows you to easily create a perfect landscape photo), Picture-in-Picture (so you can work on several digital photos while watching a video), or a suite of tools that will enable you to do complex color correction, you will find what you need inside of Photoshop. When modern photographers think of Nikon, the company typically comes to mind. While Apple made its name building the iPhone, which led to the iPod, and the iPad, it would be more truthful to say that Apple is making its name by building the best camera on the market. The iX was a fabulous camera, but it wasn't the

best camera on the market. The new hardware is due out in September and is confirmed for the 100-600mm lens, 24-120mm 24-120mm lens or the 24-120mm f/2.8-4.5 lens. The short but sweet release is that the D7100 will be replaced with the brand new D5, which has been rumored for years.